#### **Taureau reproducteur**

Un paysan avait un taureau qui était le meilleur étalon de la région.

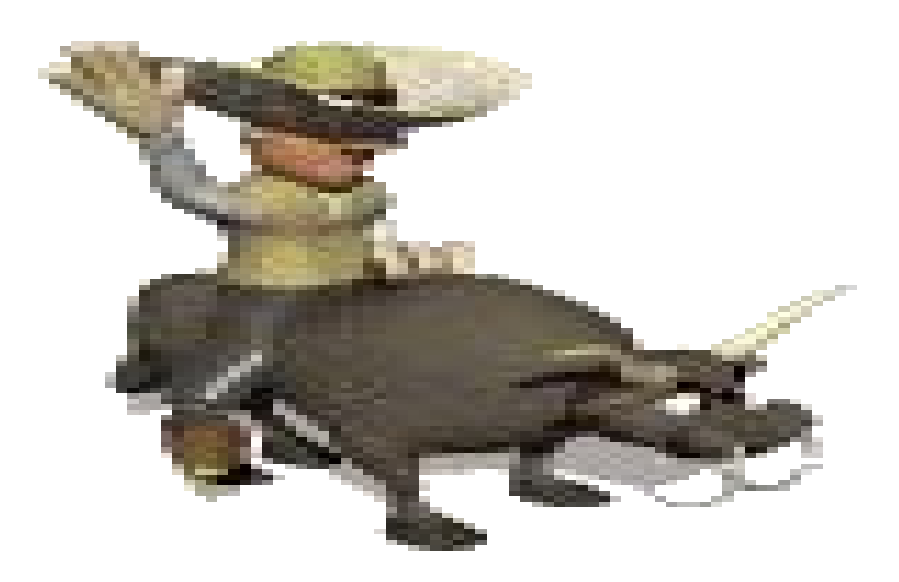

Le taureau était son SEUL PATRIMOINE. Les fermiers ont decouvert que ce taureau là était le meilleur reproducteur et se sont proposés de louer l'animal pour couvrir leurs vaches.

### Il suffisait de mettre une vache à proximité et le taureau n'hesitait pas !!! Et le paysan gagnait **beaucoup d'argent !!!**

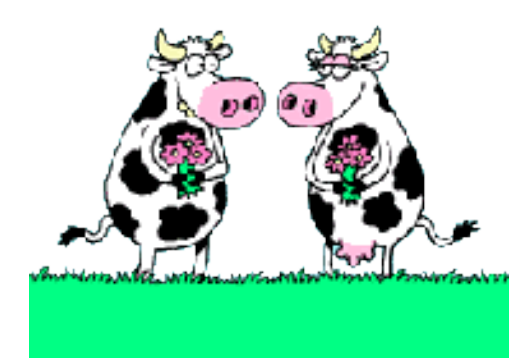

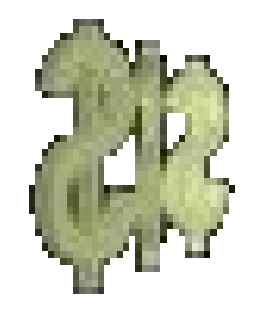

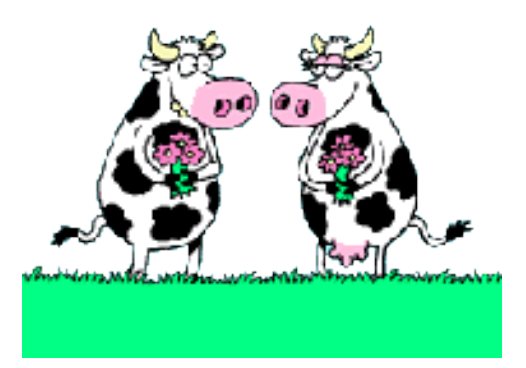

Les fermiers se sont réunis et ont décidé d'acheter le taureau. Ils sont venus chez le paysan et ont dit:

#### *-Fixe le prix de ta bête et nous allons l'acheter.*

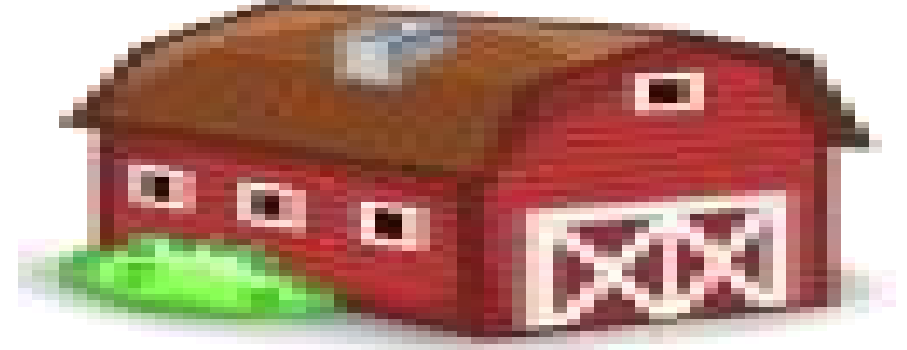

Le paysan profitant de la situation, a demandé un prix très élevé.

Les fermiers n'ont pas accepté la proposition et sont allés se plaindre au maire du village

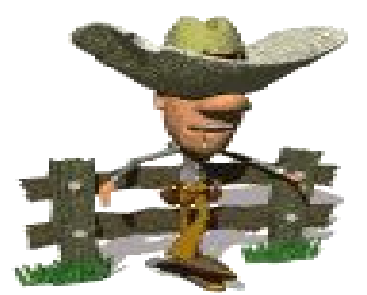

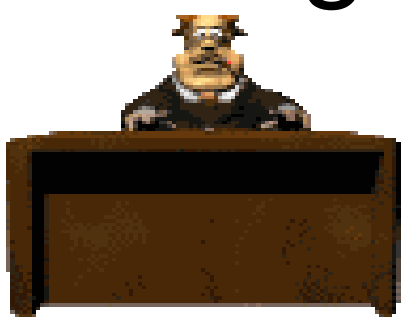

Celui-ci, sensibilisé par le problème, décide d'acheter l'animal avec l'argent de la commune*.* Payant une fortune*,* il déclare l'animal comme patrimoine de la

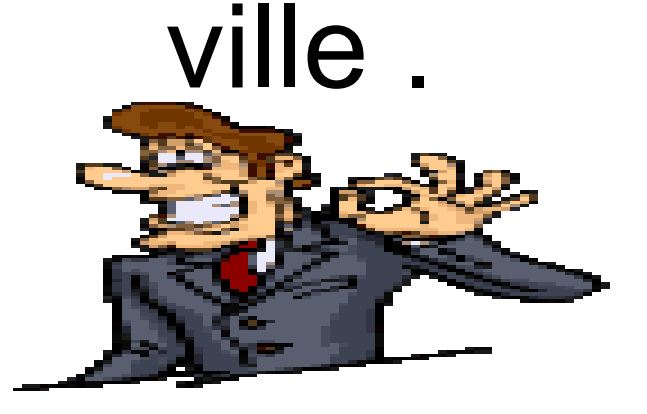

## $B_{\text{eff}} = 2\sqrt{3}$

### Ils ont fait une immense fête dans la ville... Les fermiers ont apportés leurs vaches pour que le taureau les couvre **gratis !!!**

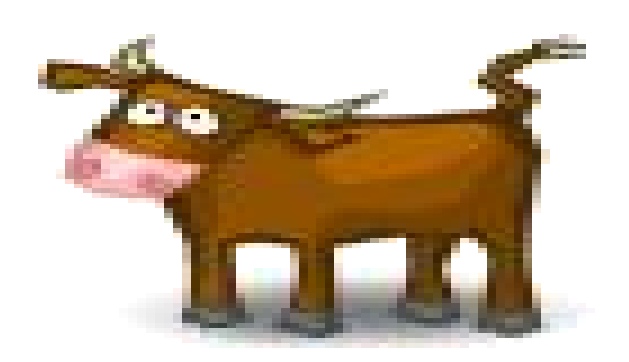

La première vache est venue, le taureau l'a à peine remarquée et rien... *"*Ce doit être la faute de la vache" dit un fermier. "Elle est trop maigre ! "

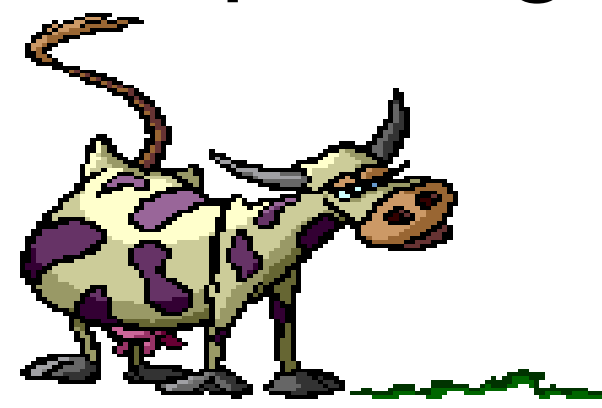

# Ils ont apporté une autre vache, une hollandaise, la plus belle de la région. Le taureau l'a sentie...et

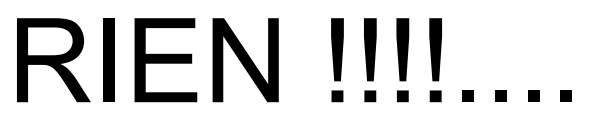

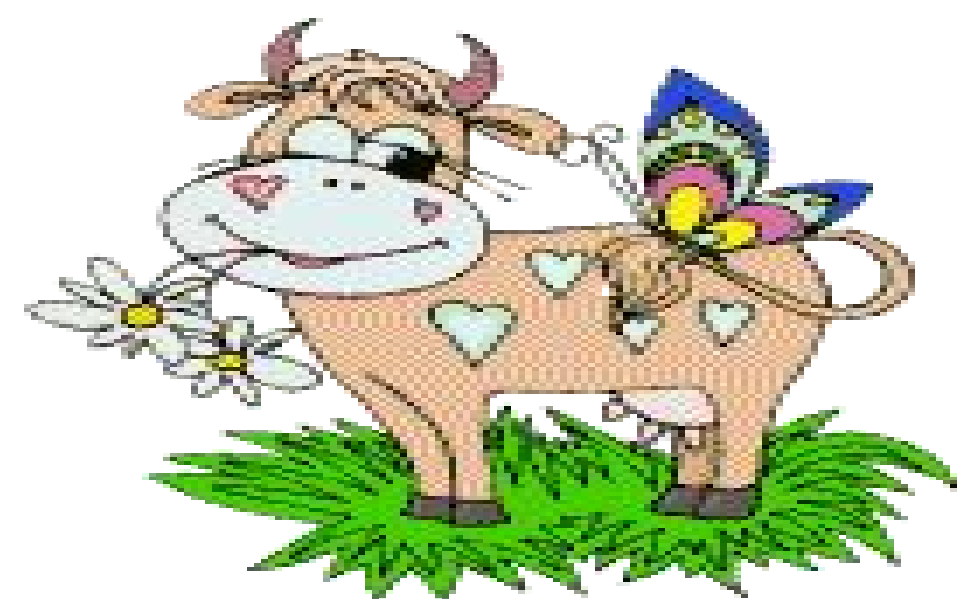

Le maire, désespéré, a appellé le paysan et lui a demandé ce qui se passait. "Je ne sais pas..." dit le paysan " Il n'a jamais fait ça !"

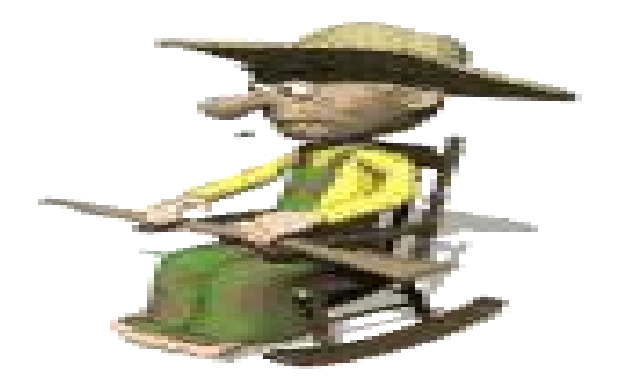

"Laisses-moi, je vais discuter avec le taureau. " Et le paysan s'approchant de la bête, lui a demandé: "Qu'est ce qui se passe? Tu ne veux plus travailler ?"

#### Et le taureau, en s'étirant, lui a répondu: "Arretes de me gonfler...maintenant je suis fonctionaire!!! "

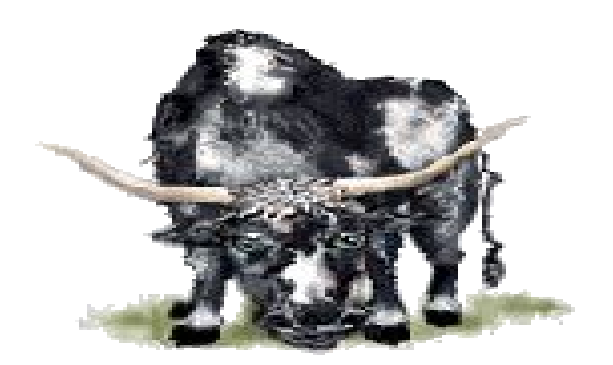

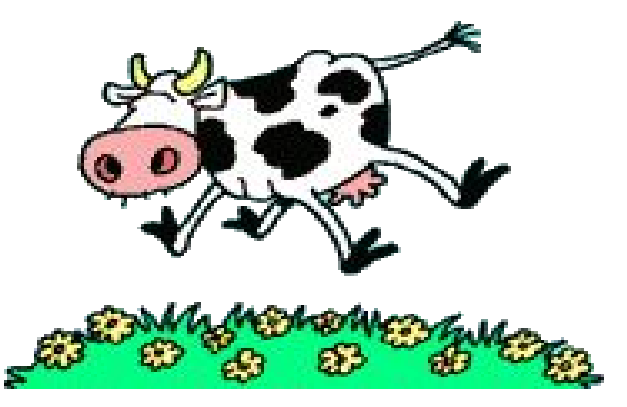

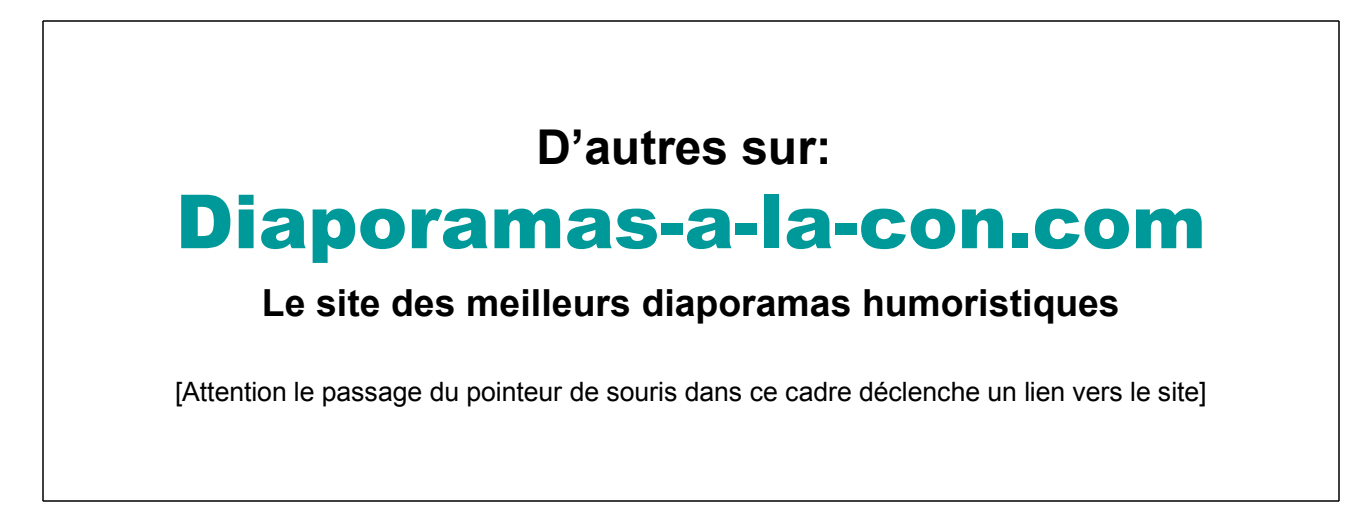